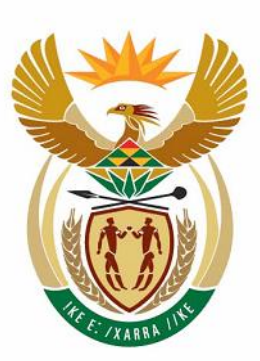

# education

Department: Education **REPUBLIC OF SOUTH AFRICA** 

## **NATIONAL SENIOR CERTIFICATE**

**GRADE 10**

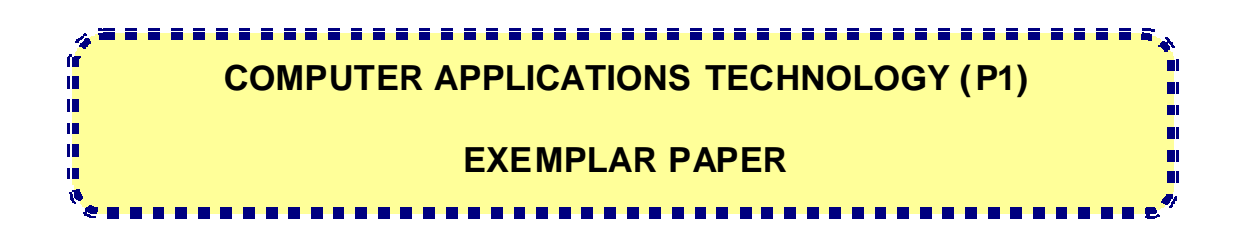

**MARKS: 100**

**TIME: 2 hours**

**This question paper consists of 10 pages.**

139 1 E

#### **INSTRUCTIONS AND INFORMATION**

- 1. This question paper consists of SECTION A and SECTION B.
- 2. Answer ALL the questions.
- 3. Start each question on a NEW page.
- 4. Number the answers correctly according to the numbering system used in this question paper.
- 5. Note that the questions in SECTION B are based on a scenario sketched at the beginning of SECTION B.

NSC

#### **SECTION A**

#### **QUESTION 1**

1.1 Choose an item from COLUMN B that best matches an item in COLUMN A. Write only the letter (A - N) next to the question number (1.1.1 - 1.1.10) in the answer book.

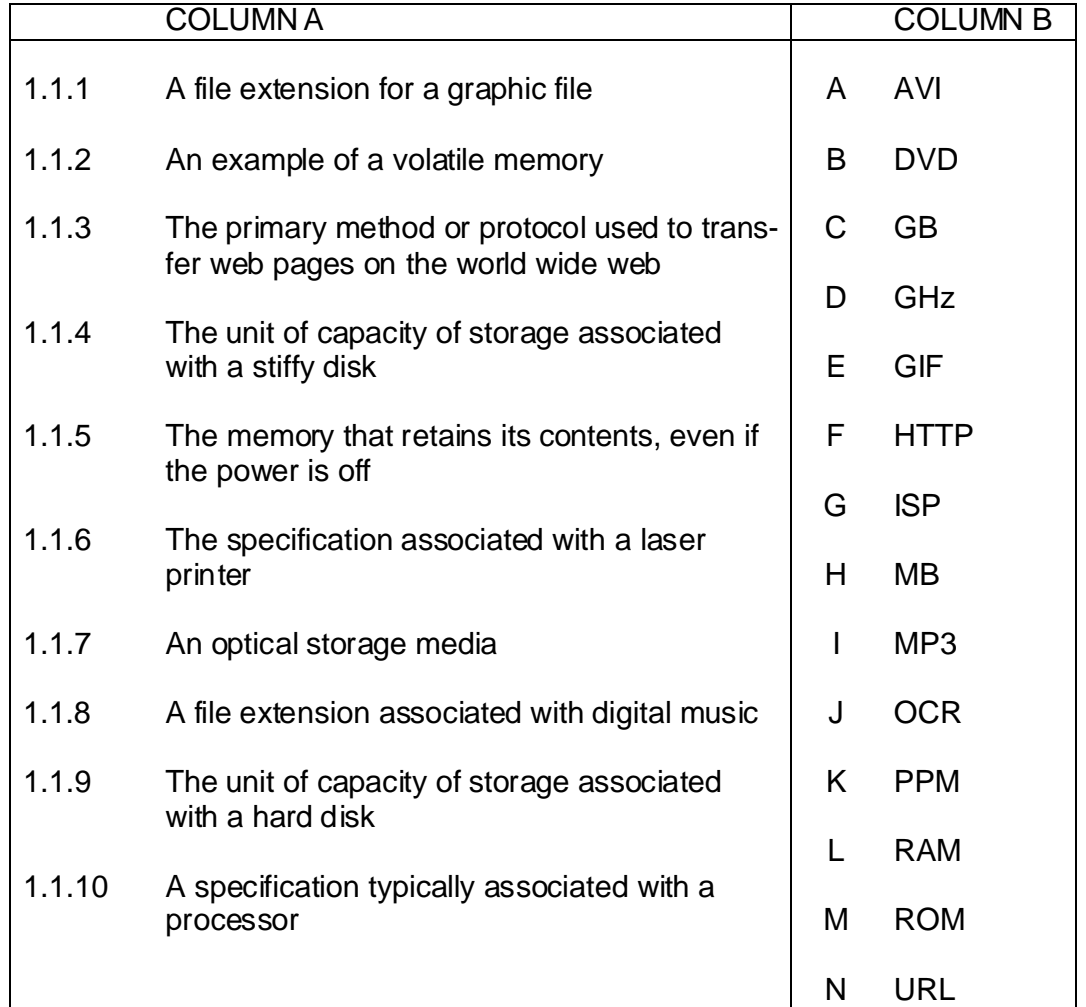

 $(10 \times 1)$   $(10)$ 

- 1.2 Various possible options are provided as answers to the following questions. Choose the correct answer and write only the letter (A - D) next to the question number (1.2.1 - 1.2.5) in the answer book, for example 1.2.6 B.
	- 1.2.1 Arrange the folowing computing devices in DECREASING order of their computing capabilities (from most to least powerful):
		- A Mainframe, personal computer, server, PDA
		- B Server, personal computer, mainframe, PDA
		- $\mathcal{C}$ PDA, personal computer, server, mainframe
		- D. Mainframe, server, personal computer, PDA (1)
	- 1.2.2 Which ONE of the following is NOT an example of a hardware device?
		- A **Scanner**
		- B Modem
		- C Search engine
		- D. Flash disk (1)

- 1.2.3 Which ONE of the following statements concerning secondary memory or storage is TRUE?
	- A Secondary memory is volatile.
	- B All secondary memory stores its data electronically.
	- $\mathcal{C}$ The typical access time to secondary memory is slower than that of RAM.
	- D Secondary memory is more expensive than primary memory in terms of unit costs. (1)
- 1.2.4 Which ONE of the following statements concerning the internet is TRUE?
	- A The 'world wide web' is another term for the internet.
	- B A unique location on the internet is known as a URL.
	- C The top-level domain name, MIL, typically refers to a nonprofit organisation.
	- $\mathsf{D}$ Access to all websites and their content is free on the internet. (1)

- 1.2.5 One of the common health risks associated with prolonged use of a computer is that of RSI. Which ONE of the following is the best way to avoid RSI?
	- A Ensure that your monitor is positioned at the correct height.
	- B Ensure that your computer is in a well-lit area, avoiding glare from sunlight.
	- $\mathcal{C}$ Always check that the room is well-ventilated.
	- D Make sure that you work with your wrists level with the keyboard. (1)

#### **SECTION B**

#### Scenario:

Your father has worked as a typesetter at the local newspaper for 20 years. The newspaper, however, has computerised their operation and your father has been retrenched and offered a severance package. He feels that he will not be able to get a job at his age, so he has decided to become his own boss and has qualified as an estate agent. He wants to set up a small office so that he can work from home. He will have to use his severance package to purchase some necessary office equipment. His immediate needs are:

- To purchase a computer and become more computer literate  $\bullet$
- To be able to copy and fax documents  $\bullet$
- To establish a simple electronic accounting system •
- To be able to produce his own business cards, letterheads and promotional flyers and any other relevant business documentation •

He has studied all the advertisements for computers he can get his hands on and has narrowed down his choice to ONE of the following two computers:

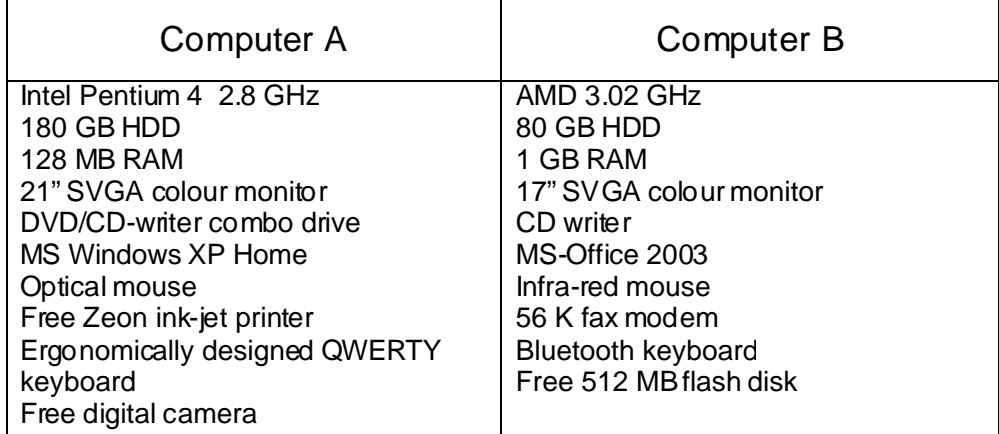

He will need to lean heavily on you for advice as his computer knowledge is quite poor at present and he cannot afford to make any mistakes with so much at stake with his business venture.

NSC 6

### **QUESTION 2**

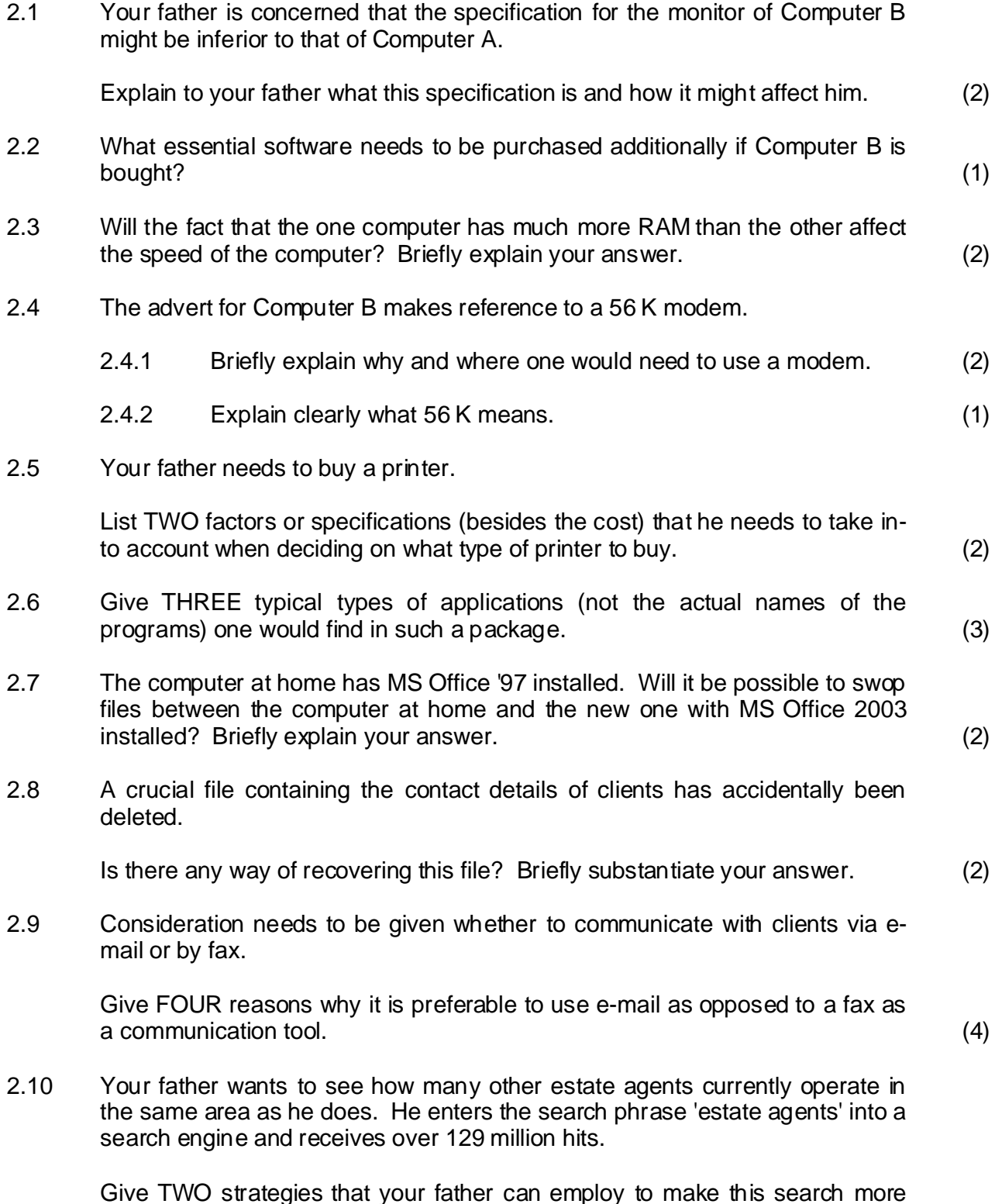

efficient and reduce the number of hits he receives.

(2)

2.11 Not all websites are authentic and provide accurate information. Give THREE criteria or methods you could use to judge the authenticity of a website. (3)

**[26]**

#### **QUESTION 3**

Consider the following screenshot and answer the questions that follow:

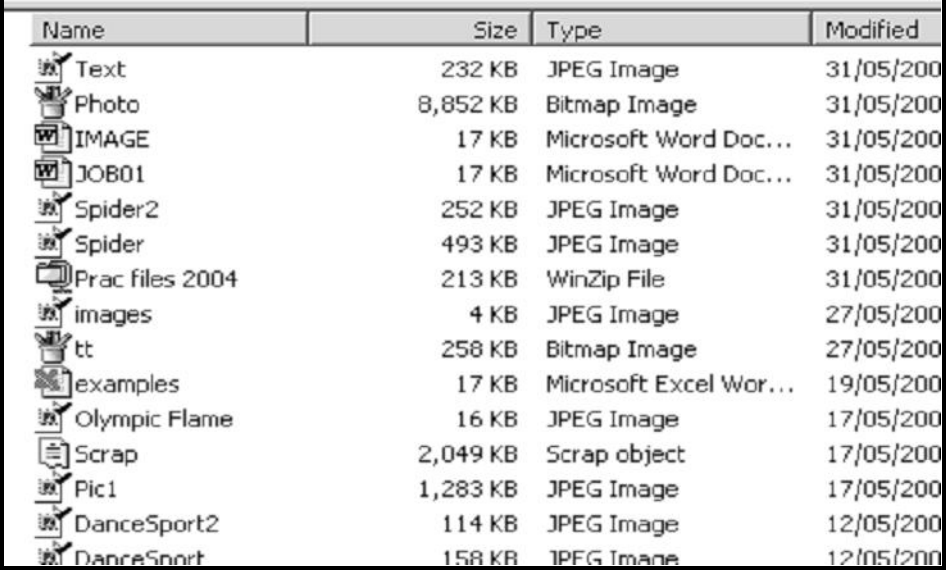

3.1 A graphics artist friend scanned an image of the logo for your father's business and saved it as a bitmap file called *photo.bmp*.

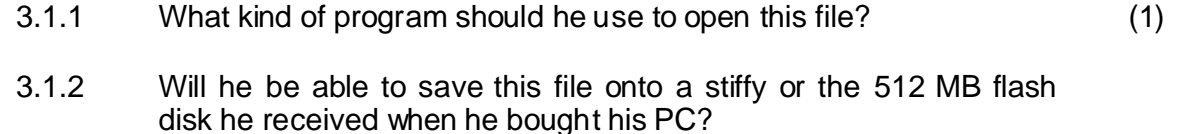

Briefly explain your answer for both devices.

3.1.3 Your father wants to e-mail this file as an attachment to the printers, but it takes a long time to send.

> List TWO ways in which he can speed up the process of sending this file, using e-mail without any hardware changes. (2)

3.2 Your father says that he has heard that it can be helpful to create shortcuts to files.

Clearly explain what shortcuts are and why they can be useful. (2)

(2)

(3)

(3)

**NSC** 8

3.3 One day, when your father closed his word processing program, he was confronted with the following message:

> *A large amount of information is stored on the clipboard. Do you want to save it for later use?*

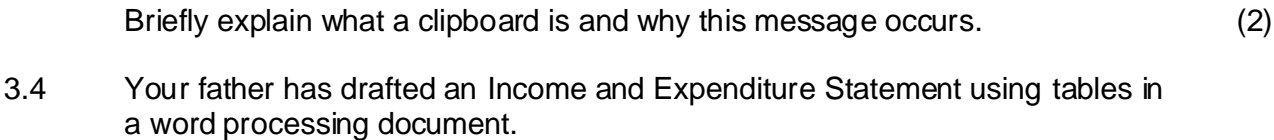

Give THREE reasons why he should rather use a spreadsheet for this purpose.

3.5 Since your father's retrenchment, your mother is of the opinion that technology has evolved too quickly and is causing people to lose their jobs.

> Debate the role of technology by providing a counter-argument to her viewpoint. Give THREE well-founded, relevant comments in your answer.

- 3.6 The printer in the office has stopped working. Your mother is convinced that a virus has damaged the printer.
	- 3.6.1 3.6.2 Briefly explain what a virus is and how it functions. Do you think it is likely that it is a virus? Briefly substantiate your answer. (3) (2)
- 3.7 Give TWO uses of computer technology in each of the following sectors (do NOT specify any application programs in your answer):

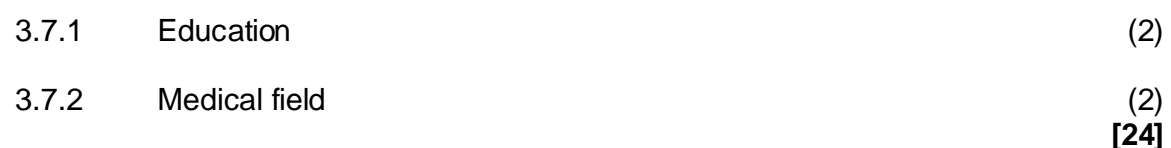

#### **QUESTION 4**

- 4.1 Your father has heard about ROM but has noted that it is not listed in any of the advertisements. 4.1.1 What is the main difference between RAM and ROM? (1)
	- 4.1.2 Why is ROM needed in a computer? (1)

(2)

(2)

- 4.2 Neither of the advertisements given in the scenario has a stiffy drive.
	- 4.2.1 Give TWO reasons why stiffy disks have declined so in popularity. (2)
	- 4.2.2 The contents of approximately how many stiffy disks would fit onto a 512 MB flash drive?

Show ALL your calculations.

- 4.2.3 Many flash drives plug into a USB port. State TWO advantages of a USB port.
- 4.2.4 Name ONE other device that will typically connect to a USB port. (1)
- 4.3 4.3.1 In general, what are the THREE most important hardware components to look at in an advertisement for a computer? (3)
	- 4.3.2 Briefly describe the function of each of the THREE hardware components you chose for your answer to QUESTION 4.3.1. (3)
- 4.4 Computer B includes a free digital camera, but your father already has a sophisticated conventional (non-digital) camera.

State TWO advantages that a digital camera has over a conventional camera. (2)

- 4.5 Computer A refers to an ergonomically designed QWERTY keyboard and Computer B refers to a Bluetooth keyboard.
	- 4.5.1 Explain the significance or meaning of the term QWERTY and Bluetooth in terms of the key specifications of the keyboards. (2)
	- 4.5.2 Briefly explain what ergonomically designed means by referring to ONE typical feature of an ergonomically designed keyboard. (2)
- 4.6 The advertisements refer to an optical and an infra-red mouse.
- 4.6.1 4.6.2 Are these both examples of a cordless mouse? Briefly explain your answer. Give TWO advantages of an optical mouse over a normal mechanical mouse. (2) (2) 4.7 Why is the size of the hard drive listed in the advert, but not the size of the CD or DVD drives? (2)

**[27]**

**NSC** 10

#### **QUESTION 5**

Your father wants to buy an accounting package to keep the accounts of the company. He needs to consider the minimum recommended hardware and software requirements of the package, before making a purchase.

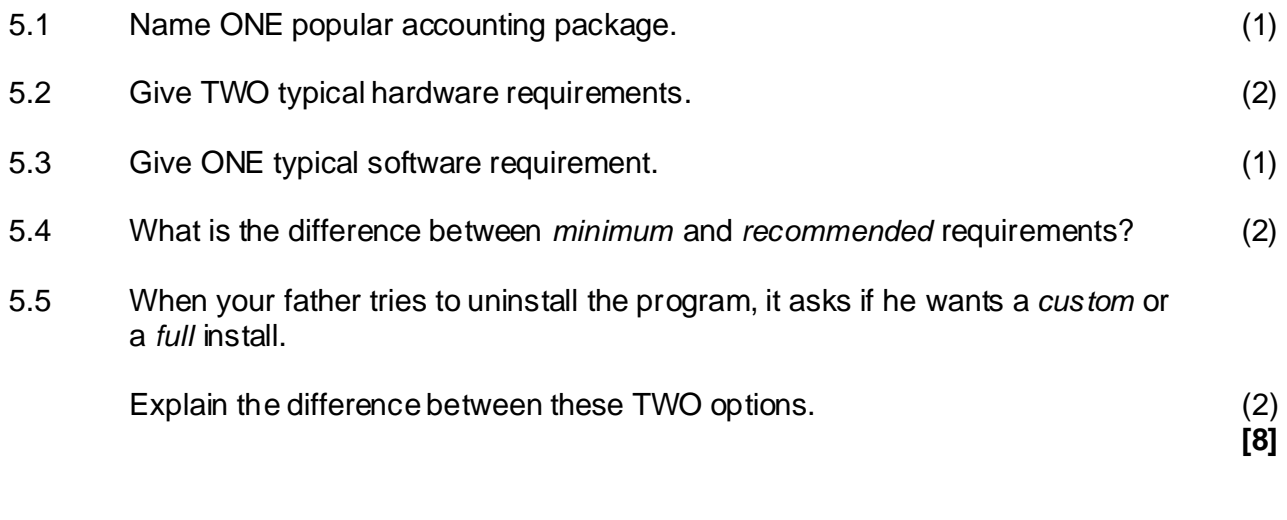

- **TOTAL SECTION B: 85**
	- **GRAND TOTAL: 100**